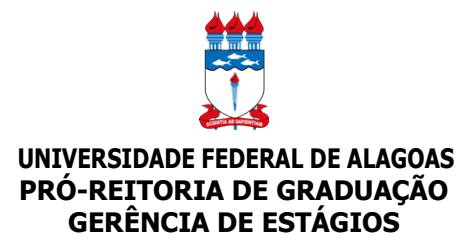

# **Módulo de Estágio SIGAA Perfil Coordenador de Estágio**

 **Atividades: solicitar convênio de estágio e consultar convênio.**

## **FLUXO DE CONVÊNIOS DE ESTÁGIO**\*

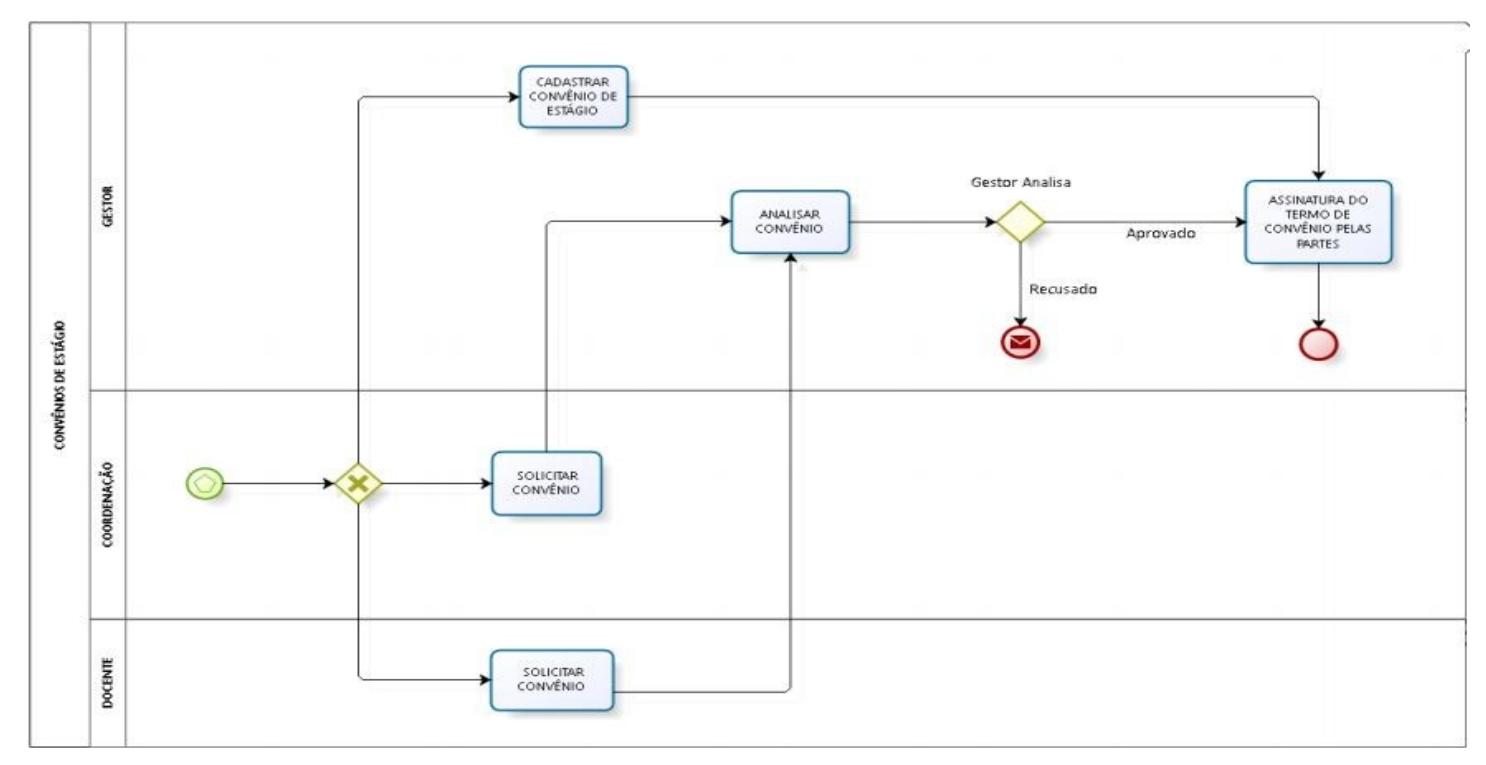

\*A liberação do acesso ao módulo de estágio deve ser solicitada pela coordenação de estágio à coordenação do curso.

### **MENU PRINCIPAL**

#### **PORTAIS**

olo

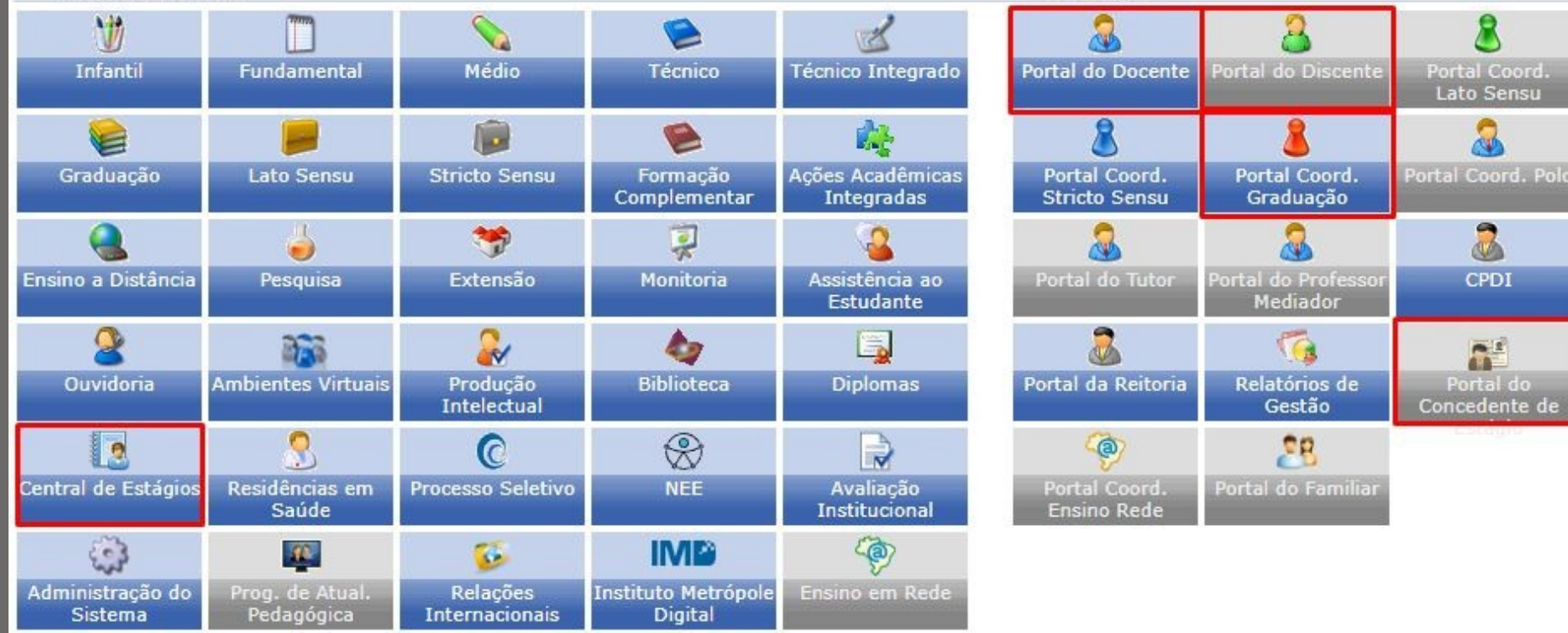

# **VISÃO GERAL**

### SIGAA > Central de Estágios

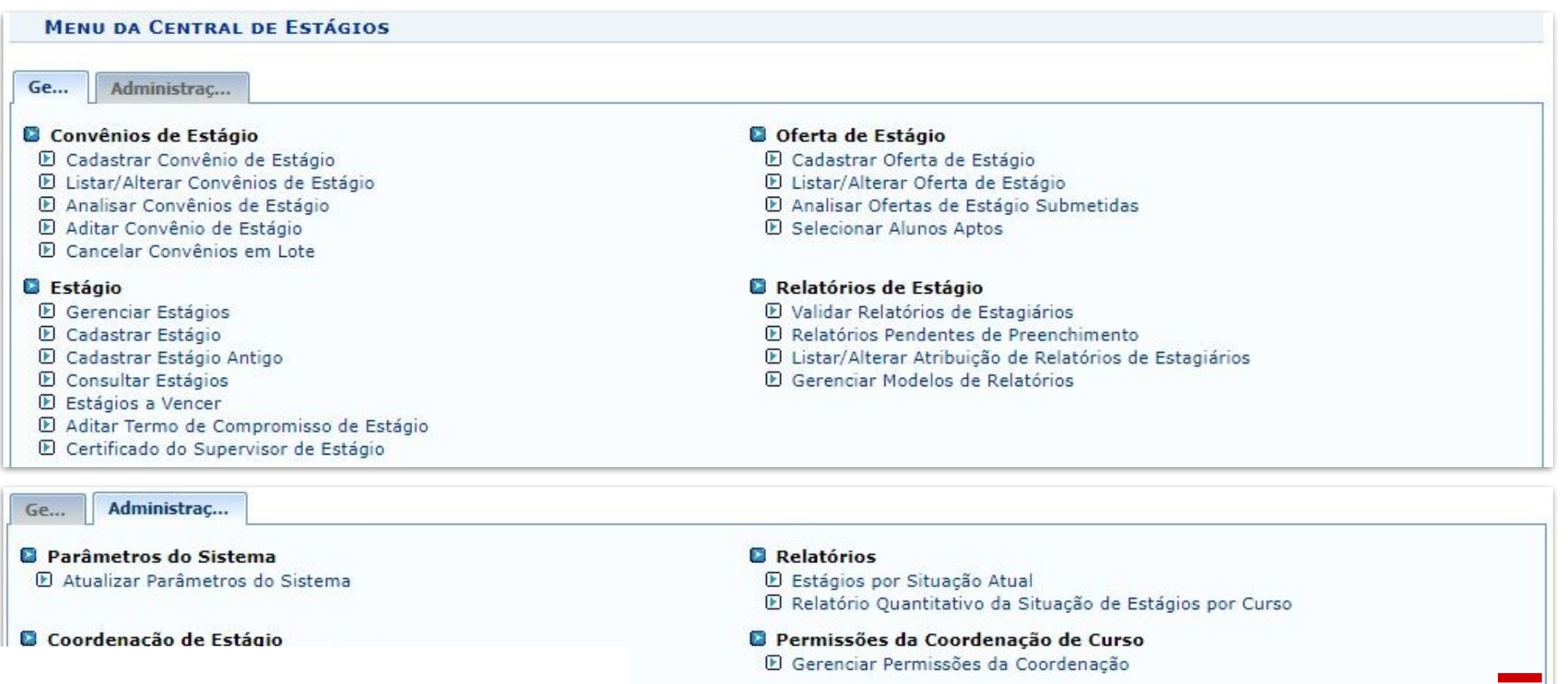

. .

# **SOLICITAR CONVÊNIOS DE ESTÁGIO**

### SIGAA > Portal do Docente > Ensino > Estágios > Convênios de Estágio > **Solicitar Convênio de Estágio**

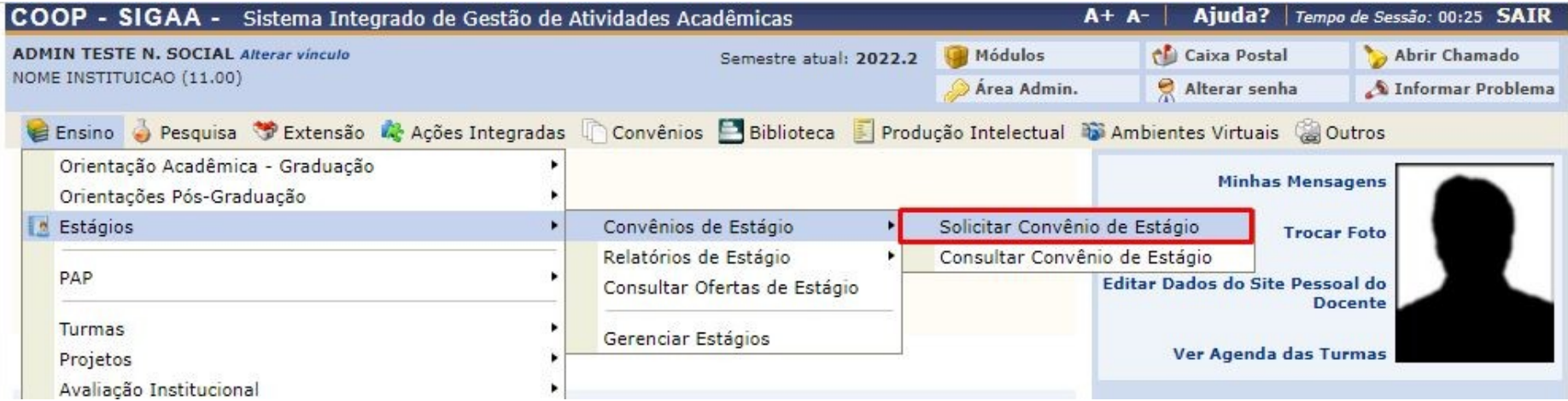

\*As informações para cadastrar a solicitação de convênio de estágio devem constar no formulário, disponível na página da UFAL>Estudante>Estágio>Formulário

## Passo 1 - Cadastrar dados do convênio

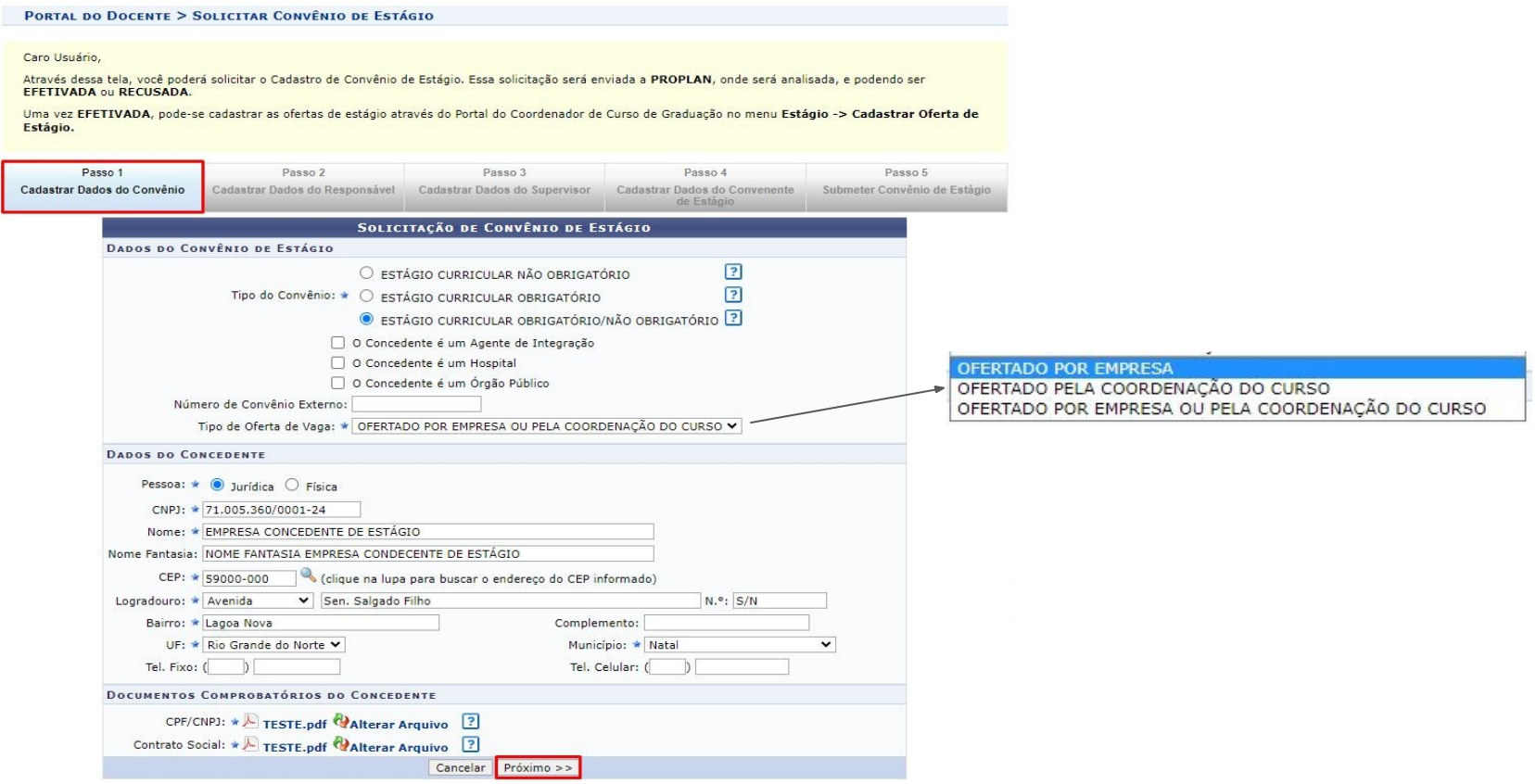

### Passo 2 - Cadastrar dados do responsável

#### **PORTAL DO DOCENTE > CADASTRAR SUPERVISOR**

#### Caro Usuário,

Através dessa tela você poderá cadastrar, alterar ou remover Responsáveis pelo Convênio de Estágio no concedente. É obrigatório o cadastro de todos os responsáveis.

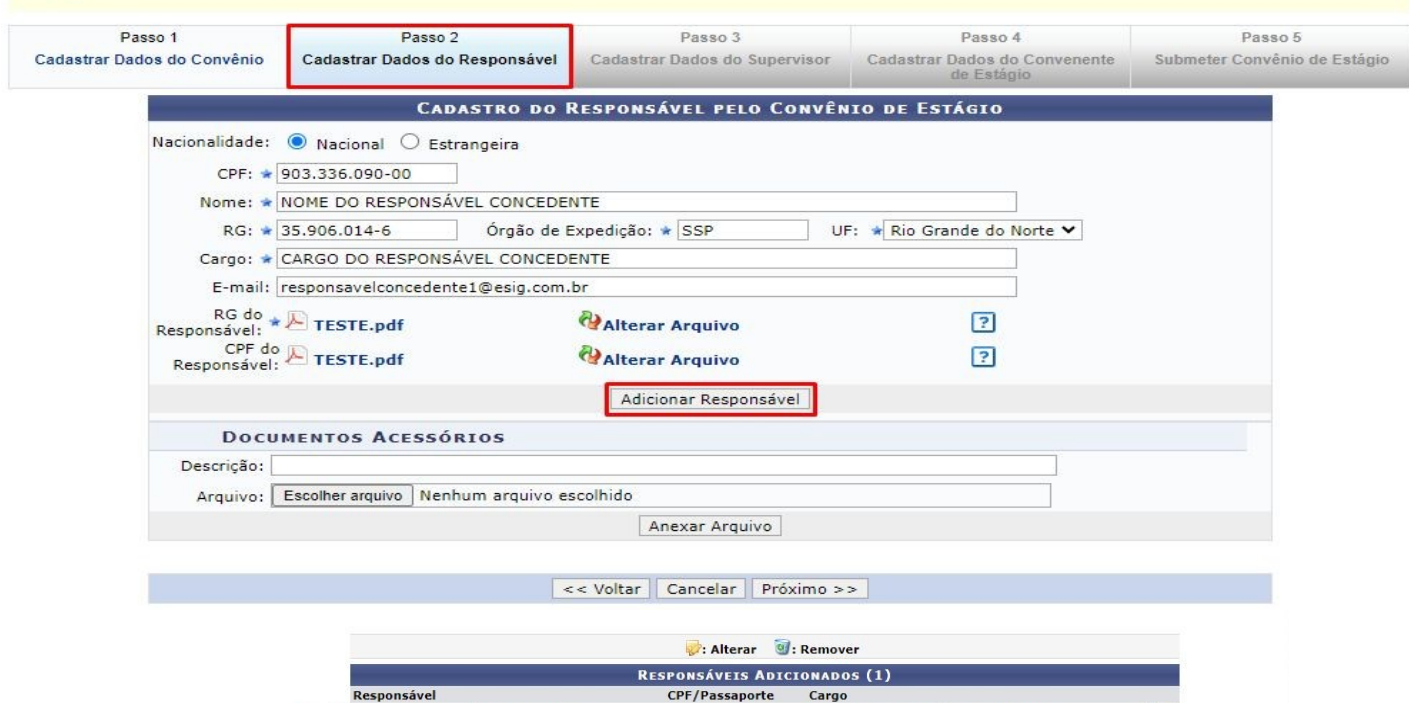

NOME DO RESPONSÁVEL CONCEDENTE 903.336.090-00 CARGO DO RESPONSÁVEL CONCEDENTE << Voltar | Cancelar | Próximo >>

00

## Passo 3 - Cadastrar dados do supervisor

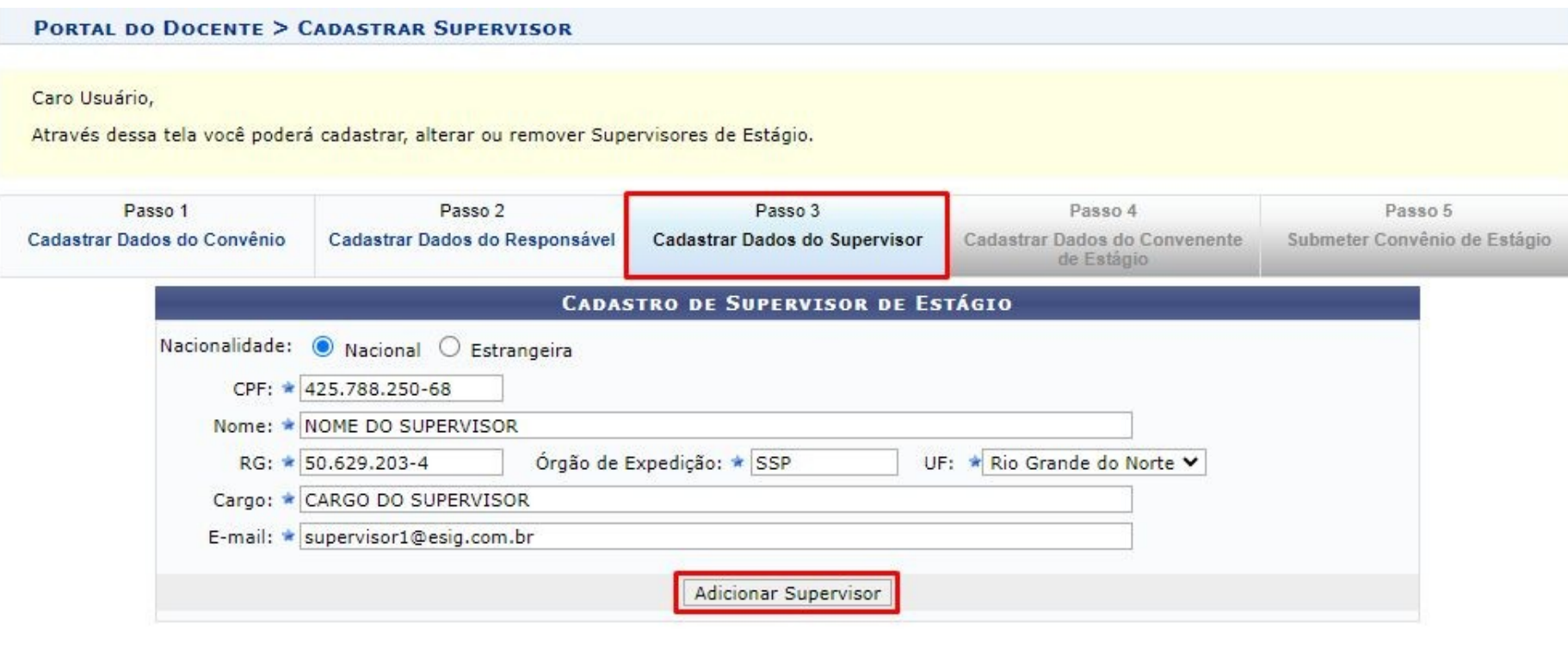

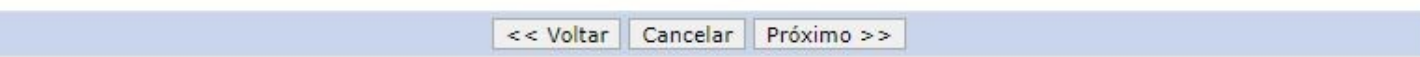

## **Passo 4 - Cadastrar dados do convenente de estágio**

#### PORTAL DO DOCENTE > SOLICITAR CONVÊNIO DE ESTÁGIO

Caro Usuário,

Através dessa tela você poderá inserir os dados do Convenente de Estágio.

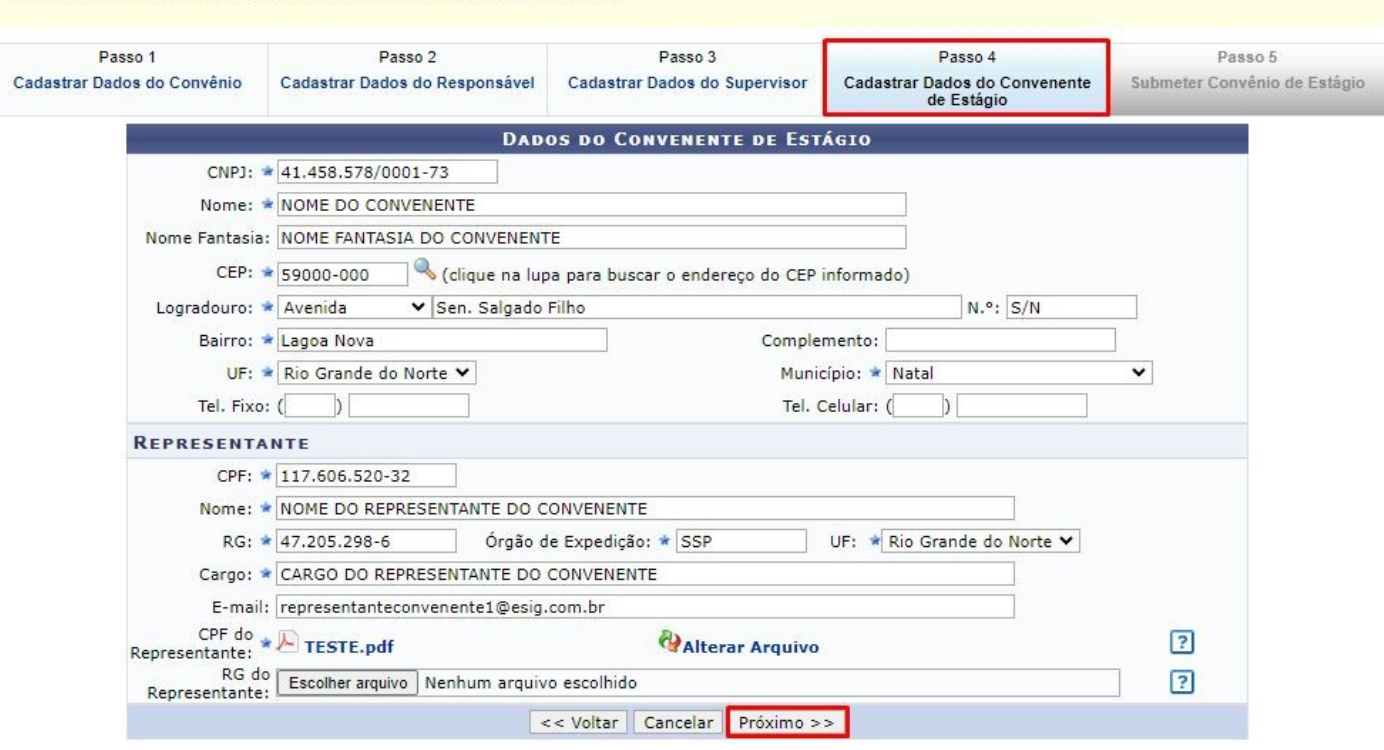

## Passo 5 - Submeter convênio de estágio

Conferir os dados do convênio e clicar em **Submeter** para o setor de estágio possa analisar a solicitação.

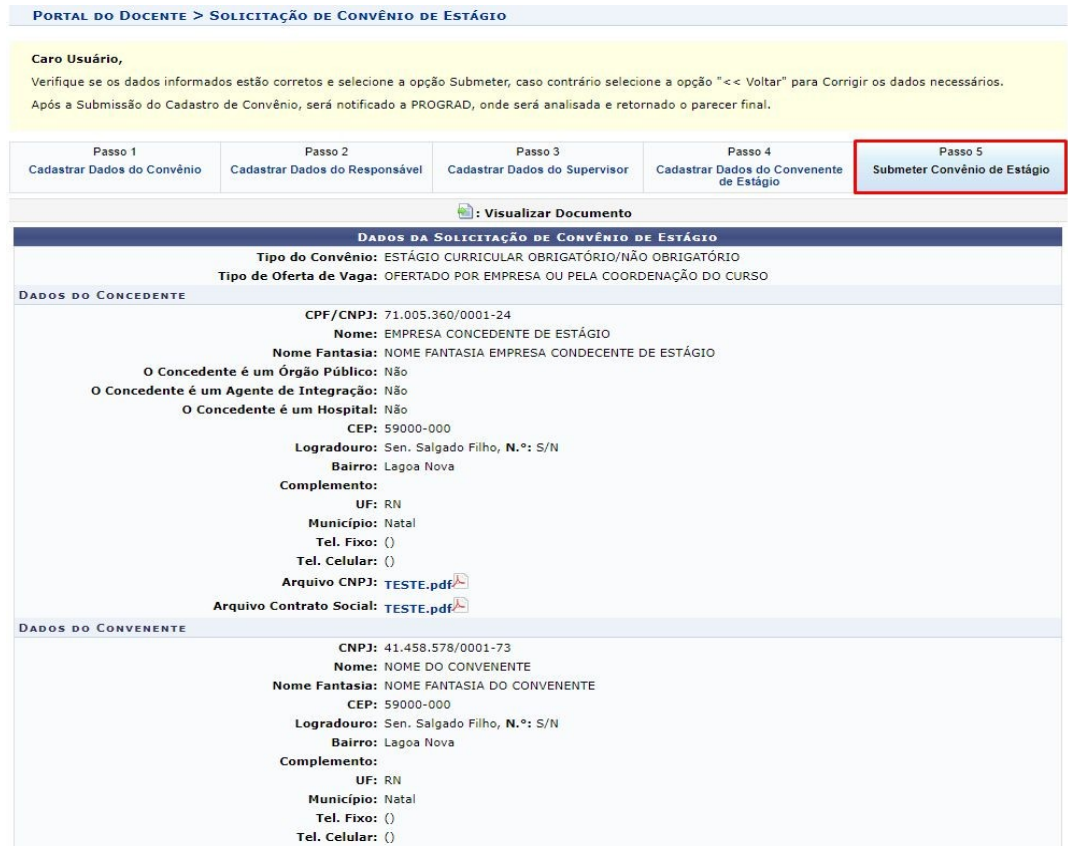

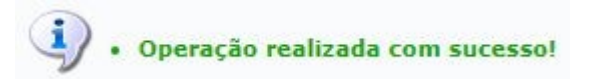

#### HISTÓRICO DE MUDANCA DE STATUS DO CONVÊNIO

Nenhuma alteração de status registrada para o convênio de estágio selecionado.

REPRESENTANTE PELO CONVENENTE DE ESTÁGIO

CPF: 117,606,520-32 Nome: NOME DO REPRESENTANTE DO CONVENENTE RG: 47.205.298-6

Órgão de Expedição: SSP

Cargo: CARGO DO REPRESENTANTE DO CONVENENTE

Email: representanteconvenente1@esig.com.br

Arquivo CPF do Representante: TFSTF.ndf

RESPONSÁVETS PELO CONVÊNTO DE ESTÁGIO

DADOS DO RESPONSÁVEL

CPF: 903.336.090-00 Nome: NOME DO RESPONSÁVEL CONCEDENTE RG: 35,906,014-6

Órgão de Expedição: SSP

Cargo: CARGO DO RESPONSÁVEL CONCEDENTE

Email: responsavelconcedente1@esig.com.br

Arquivo RG do Responsável: TESTE.pdf

SUPERVISORES DE ESTÁGIO

**DADOS DO SUPERVISOR** 

CPF: 425.788.250-68 Nome: NOME DO SUPERVISOR RG: 50.629.203-4 Órgão de Expedição: SSP

Cargo: CARGO DO SUPERVISOR

Email: supervisor1@esig.com.br

Submeter << Voltar Cancelar

## **CONSULTAR CONVÊNIO DE ESTÁGIO**

SIGAA > Portal do Docente > Ensino > Estágios > Convênios de Estágio > **Consultar Convênio de Estágio**

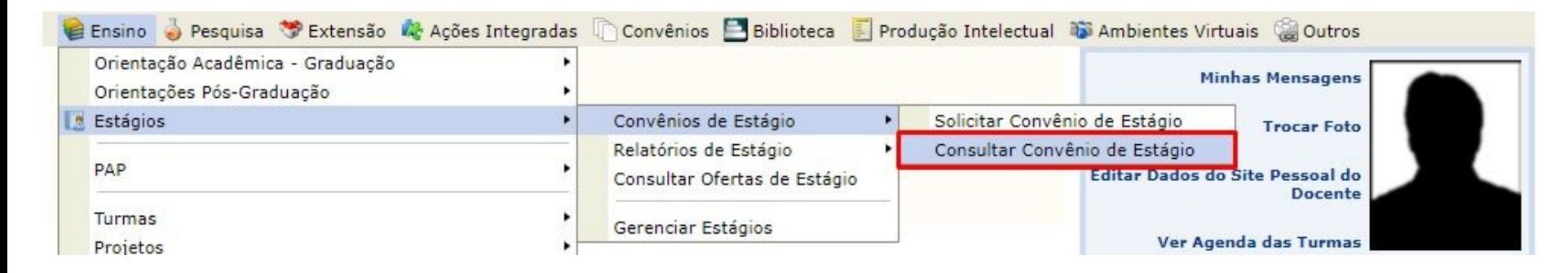

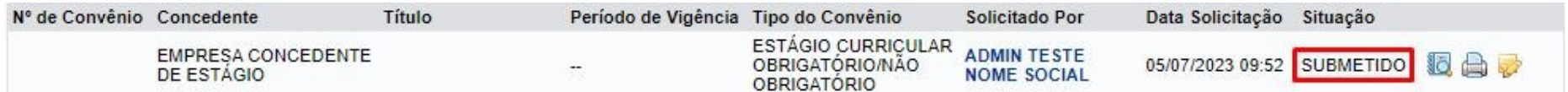